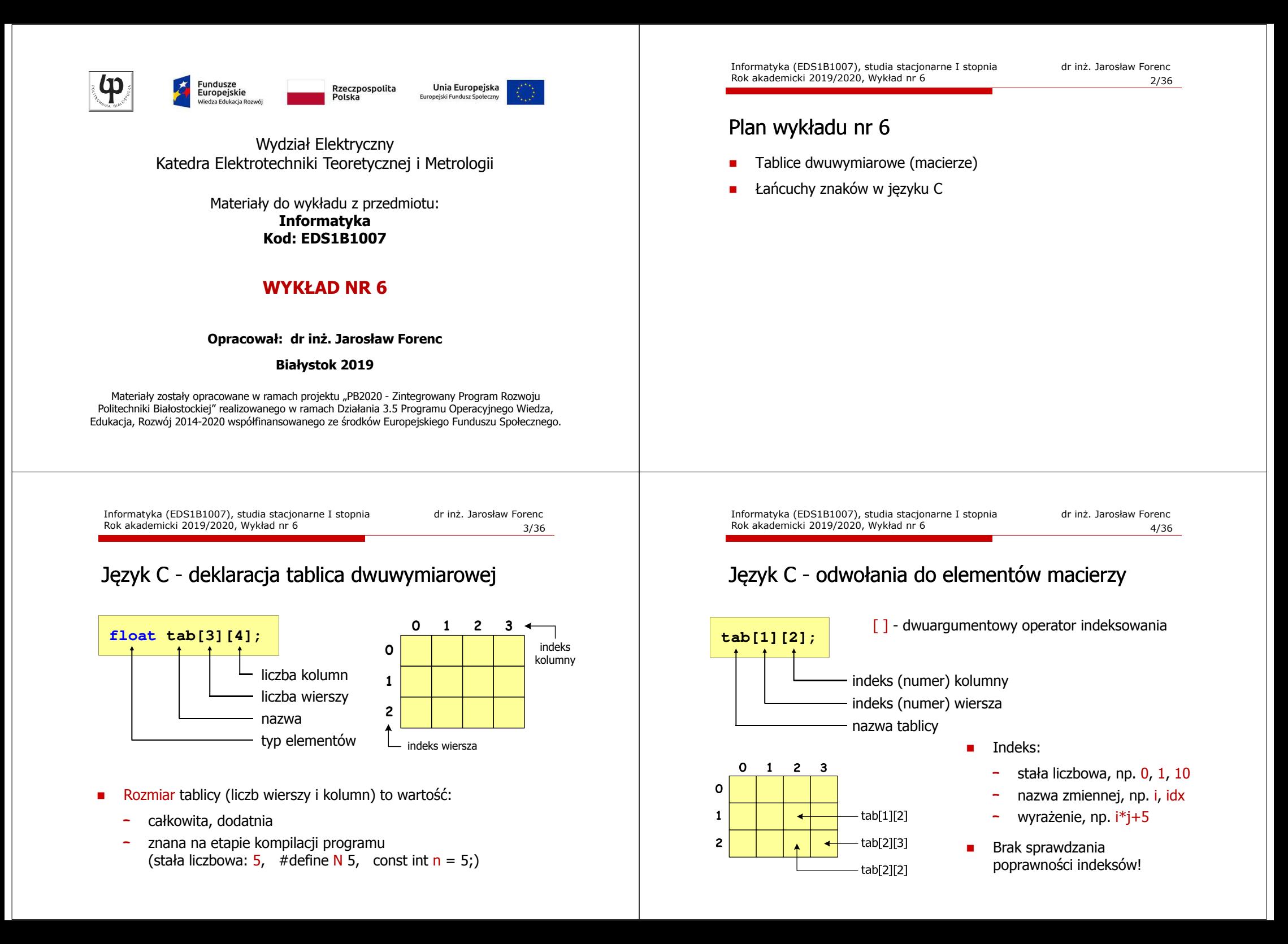

### Język C - inicjalizacja elementów macierzy

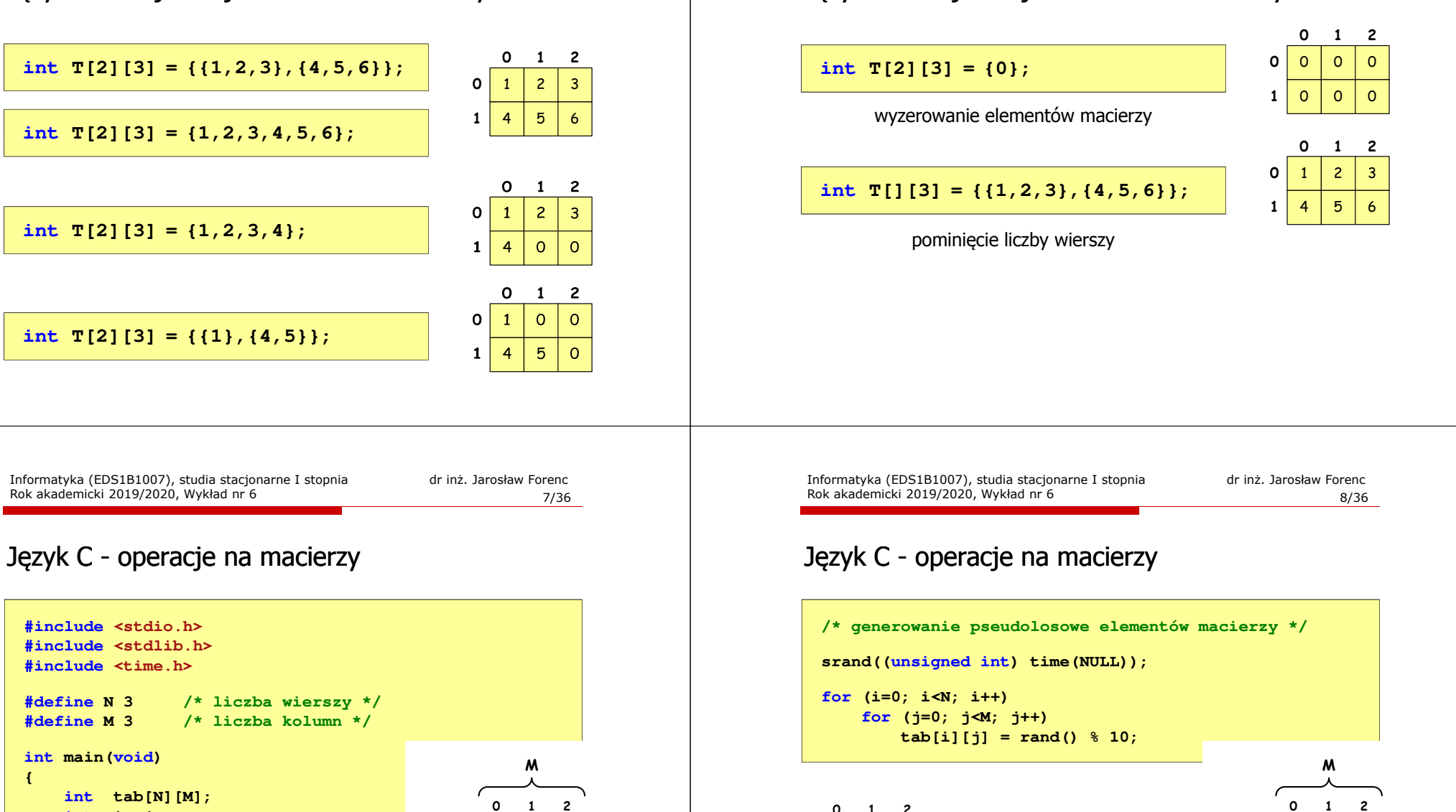

**<sup>1</sup> <sup>2</sup>**

**012**

**int tab[N][M]; int i, j;**

**{**

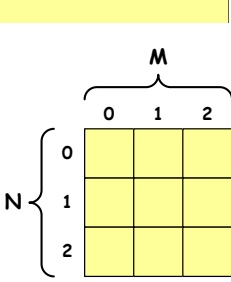

kolejność zapisywania wartości elementów macierzy

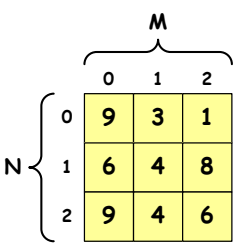

# Język C - inicjalizacja elementów macierzy

Rok akademicki 2019/2020, Wykład nr 6

#### Język C - operacje na macierzy

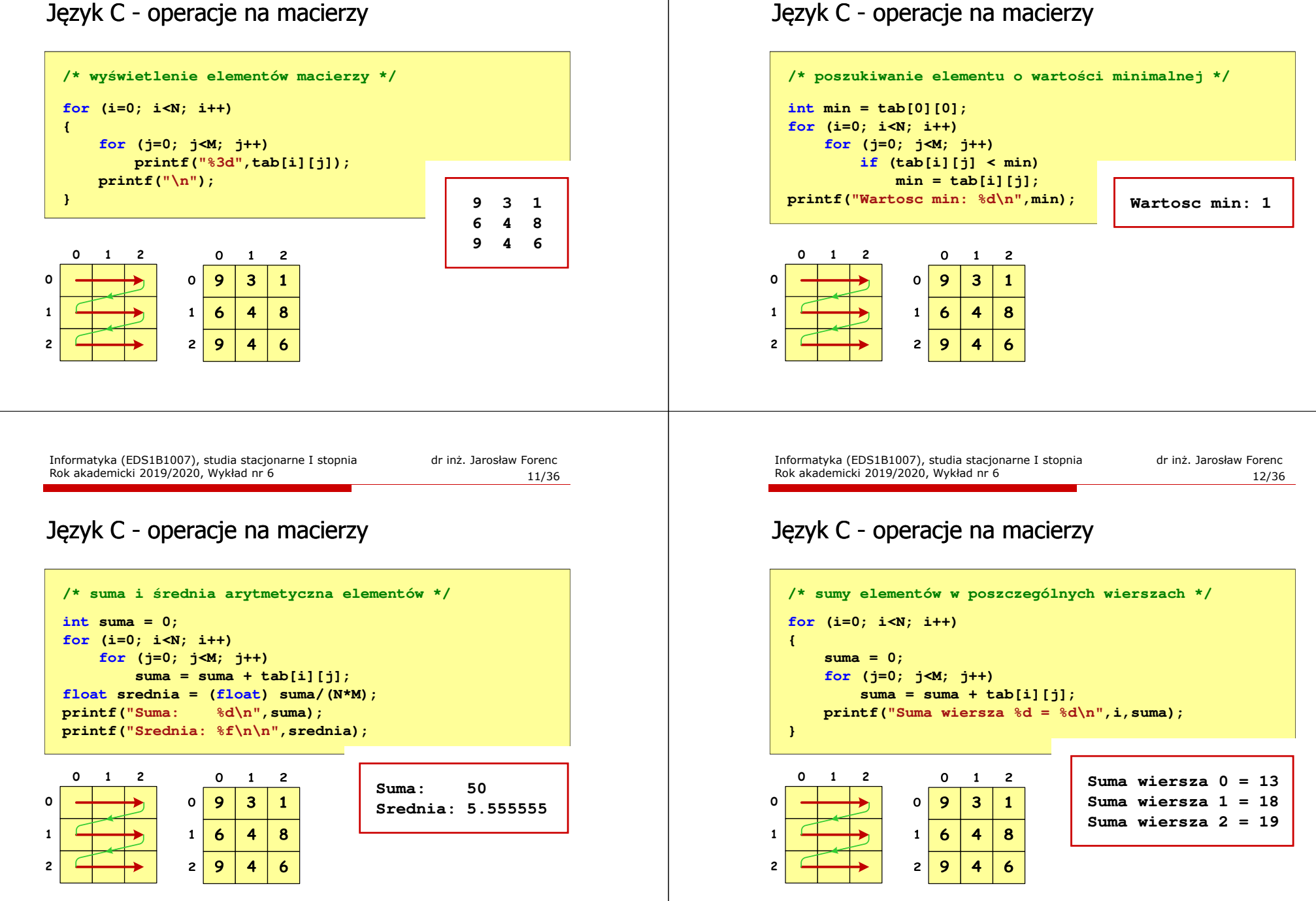

Rok akademicki 2019/2020, Wykład nr 6

#### Język C - operacje na macierzy

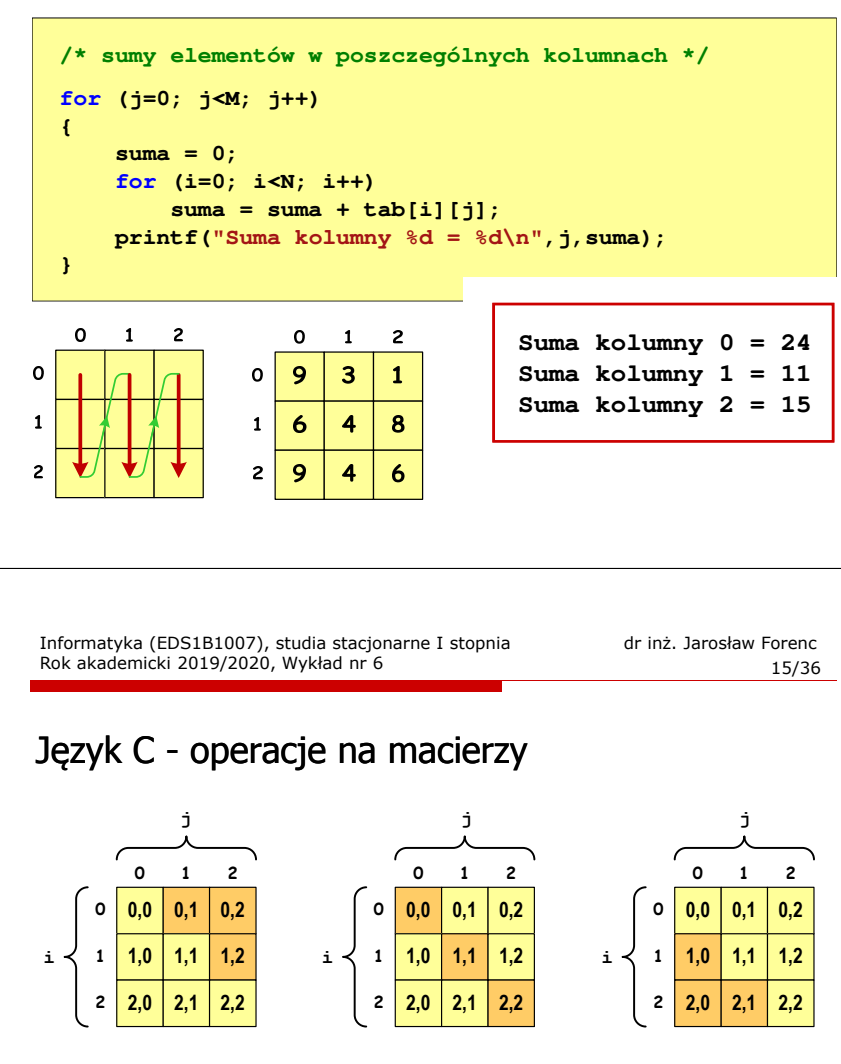

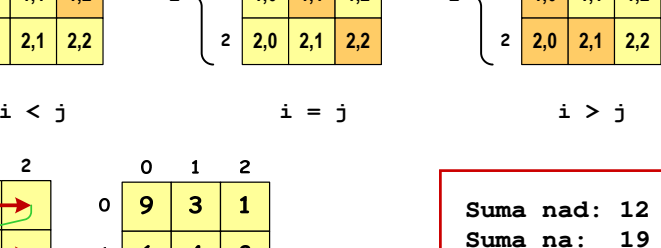

**Suma pod: 19**

#### Język C - operacje na macierzy

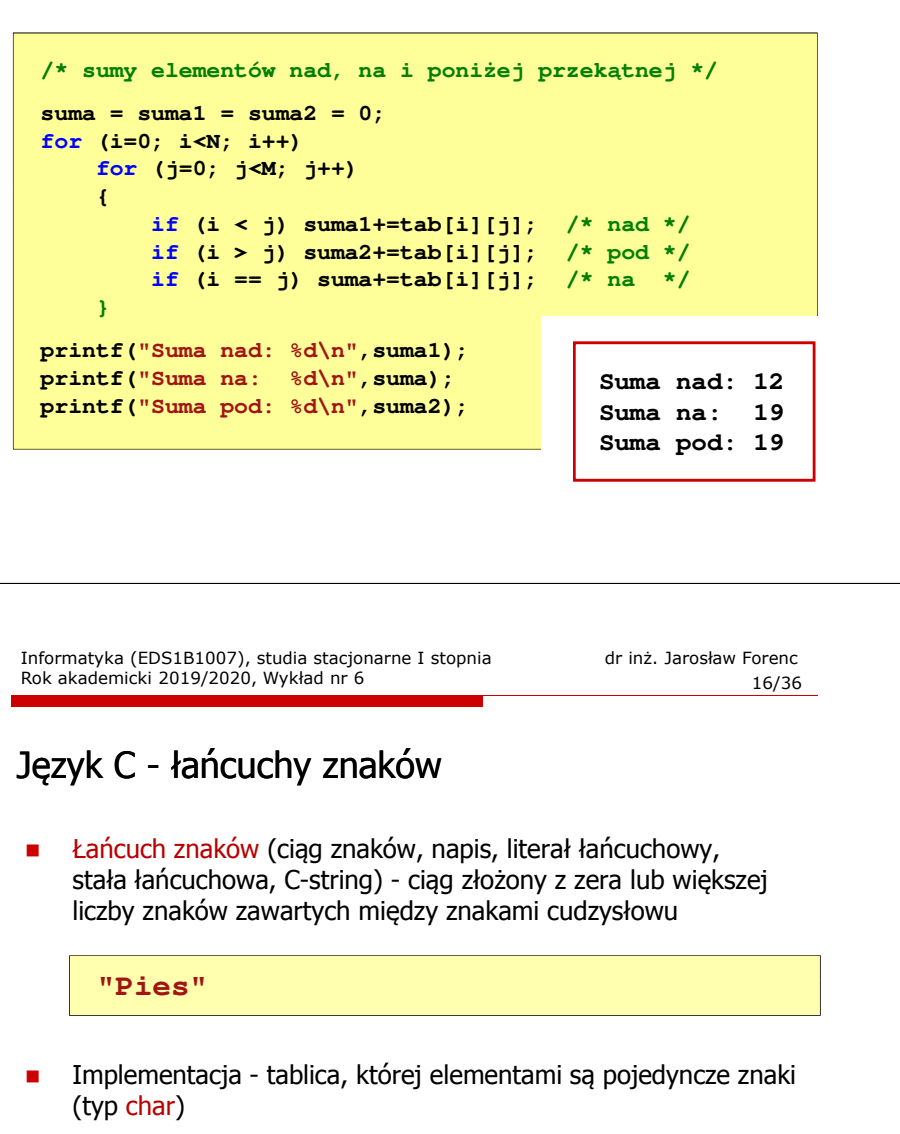

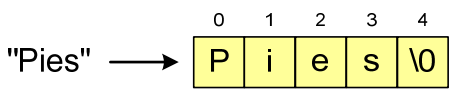

× Ostatni znak (\0, liczba zero, znak zerowy) oznacza koniec napisu

## Język C - łańcuchy znaków

 $\blacksquare$  W rzeczywistości w tablicy zamiast znaków przechowywane są odpowiadające im kody ASCII (czyli liczby)

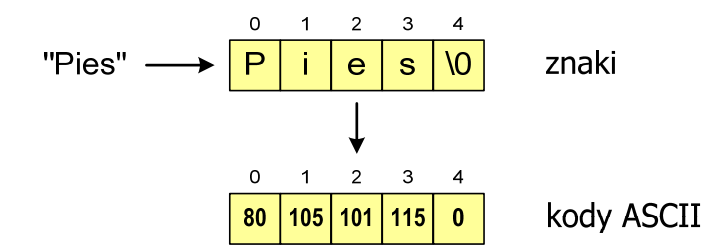

### Język C - deklaracja łańcucha znaków

г Deklaracja zmiennej przechowującej łańcuch znaków

#### **char nazwa\_zmiennej[rozmiar];**

Przykład:

**chat txt[10];**

г Tablica txt może przechowywać napisy o maksymalnej długości do 9 znaków

Informatyka (EDS1B1007), studia stacjonarne I stopnia dr inż. Jarosław Forenc Rok akademicki 2019/2020, Wykład nr 6

19/36

# Język C - inicjalizacja łańcucha znaków

L. Inicjalizacja łańcucha znaków

> **char txt1[10] = "Pies"; char txt2[10] = {'P','i','e','s'}; char txt3[10] = {80,105,101,115};**

Г Pozostałe elementy tablicy otrzymują wartość zero

#### $\overline{O}$  $\sqrt{0}$ **O**  $\overline{10}$ P  $\mathbf{e}$ <sub>S</sub>  $\Omega$

char txt4[]  $=$  "Pies"; **char \*txt5 = "Pies";** Informatyka (EDS1B1007), studia stacjonarne I stopnia drież. Jarosław Forenc<br>Rok akademicki 2019/2020, Wykład nr 6 Rok akademicki 2019/2020, Wykład nr 6

 $20/36$ 

#### Język C - inicjalizacja łańcucha znaków

L. Inicjalizacja możliwa jest tylko przy deklaracji

> **char txt[10]; txt <sup>=</sup>"Pies"; /\* BŁĄD!!! \*/**

Г Przypisanie zmiennej txt wartości "Pies" wymaga zastosowania funkcji strcpy() z pliku nagłówkowego string.h

```
char txt[10];
strcpy(txt,"Pies");
```
#### Język C - stała znakowa

٠ Stałą znakową tworzy jeden znak ujęty w apostrofy

char  $zn = 'x'$ ;

- Г W rzeczywistości stała znakowa jest to liczba całkowita, której wartość odpowiada wartości kodu ASCII reprezentowanego znaku
- $\blacksquare$ Zamiast powyższego kodu można napisać:

**char zn = 120;**

- Г Uwaga:
	- -**'x'** - stała znakowa (jeden znak)
	- $\Box$ **"x"** - łańcuch znaków (dwa znaki: x oraz \0)

Informatyka (EDS1B1007), studia stacjonarne I stopnia drież. Jarosław Forenc Rok akademicki 2019/2020, Wykład nr 6 Rok akademicki 2019/2020, Wykład nr 6 $\sim$  23/36

# Język C - wyświetlenie tekstu

L. Wyświetlenie tekstu funkcją printf() wymaga specyfikatora %s

```
char napis[15] = "Jan Kowalski";
printf("Osoba: [%s]\n", napis);
```
**Osoba: [Jan Kowalski]**

L. W specyfikatorze %s: szerokość określa szerokość pola, zaś precyzja - liczbę pierwszych znaków z łańcucha

```
char napis[15] = "Jan Kowalski";
printf("[%10.6s]\n", napis);
```
**[ Jan Ko]**

#### Język C - stała znakowa

Г Niektóre znaki mogą być reprezentowane w stałych znakowych przez sekwencje specjalne, które wyglądają jak dwa znaki, ale reprezentują tylko jeden znak

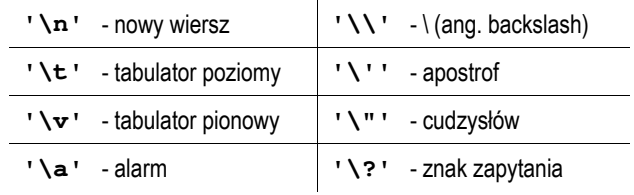

Informatyka (EDS1B1007), studia stacjonarne I stopnia drież. Jarosław Forenc<br>Rok akademicki 2019/2020, Wykład nr 6 Rok akademicki 2019/2020, Wykład nr 6 $24/36$ 

#### Język C - wyświetlenie tekstu

 $\mathcal{L}_{\mathcal{A}}$ Do wyświetlenia tekstu można zastosować funkcję puts()

**puts()**

**int puts(const char \*s);**

Funkcja puts() wypisuje na stdout (ekran) zawartość łańcucha Г znakowego (ciąg znaków zakończony znakiem '\0'), zastępując znak '\0' znakiem '\n'

```
char napis[15] = "Jan Kowalski";
puts(napis);
```
**Jan Kowalski**

#### Język C - wyświetlenie tekstu

Г Wyświetlenie znaku funkcją printf() wymaga specyfikatora %c

**char zn <sup>=</sup>'x'; printf("Znak to: [%c]\n", zn);**

**Znak to: [x]**

### Język C - wyświetlenie tekstu

 $\mathbf{r}$  Łańcuch znaków jest zwykłą tablicą - można więc odwoływać się do jej pojedynczych elementów

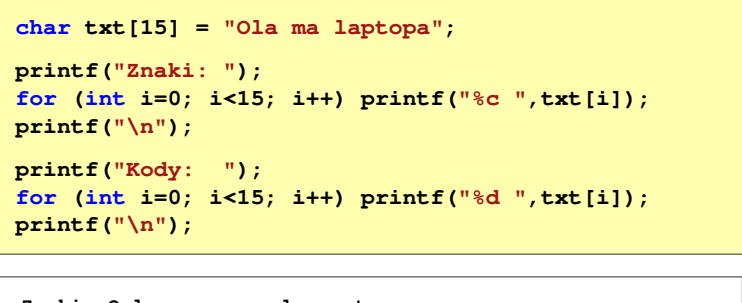

**Znaki: O l a m a l a p t o p aKody: 79 108 97 32 109 97 32 108 97 112 116 111 112 97 0**

Informatyka (EDS1B1007), studia stacjonarne I stopnia drież. Jarosław Forenc<br>Rok akademicki 2019/2020, Wykład nr 6 Rok akademicki 2019/2020, Wykład nr 6

 $\sim$  27/36

# Język C - wczytanie tekstu

L. Do wczytania tekstu funkcją scanf() stosowany jest specyfikator %s

**char napis[15]; scanf("%s", napis);** 

- brak znaku &

W specyfikatorze formatu %s można podać szerokość

```
char napis[15];
scanf("%10s", napis);
```
 $\blacksquare$ W powyższym przykładzie scanf() zakończy wczytywanie tekstu po pierwszym białym znaku (spacja, tabulacja, enter) lub w momencie pobrania 10 znaków

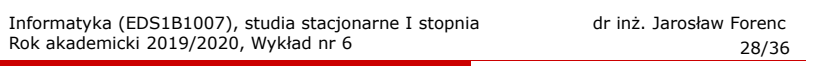

#### Język C - wczytanie tekstu

- L. W przypadku wprowadzenia tekstu "To jest napis", funkcja scanf() zapamięta tylko wyraz "To"
- Zapamiętanie całego wiersza tekstu (do naciśnięcia klawisza Enter) wymaga użycia funkcji gets()
- **gets()char \*gets(char \*s);**
- L. Funkcja gets() wprowadza wiersz (ciąg znaków zakończony '\n') ze strumienia stdin (klawiatura) i umieszcza w obszarze pamięci wskazywanym przez wskaźnik <mark>s</mark> zastępując "\n' znakiem "\0'

```
char napis[15];
gets(napis);
```
## Język C - plik nagłówkowy string.h

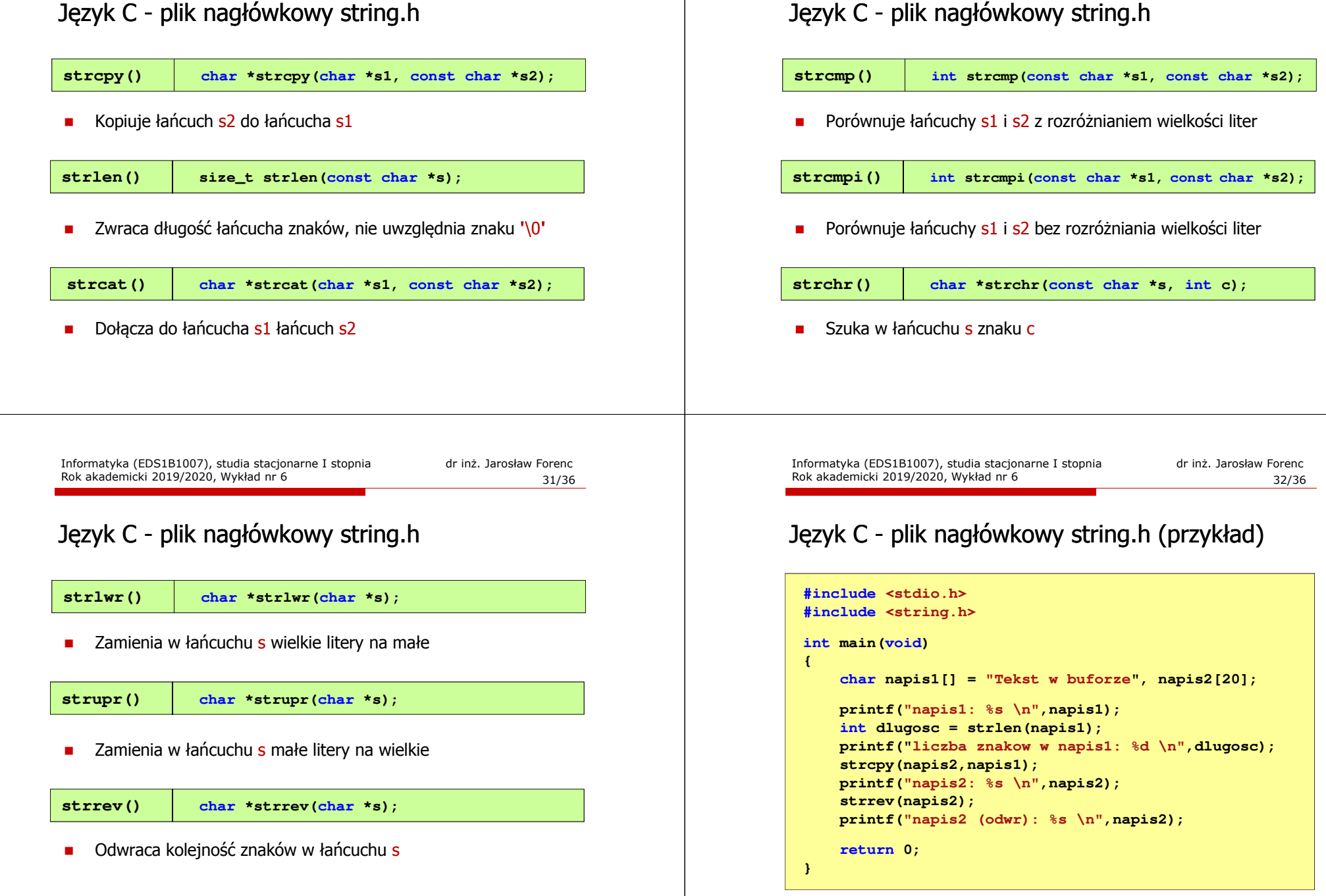

Informatyka (EDS1B1007), studia stacjonarne I stopnia drież. Jarosław Forenc Rok akademicki 2019/2020, Wykład nr 6

 $30/36$ 

Rok akademicki 2019/2020, Wykład nr 6

# Język C - plik nagłówkowy string.h (przykład)

```
#include <stdio.h>
#include <string.h>
int main(void)
{char napis1[] = "napis1: Tekst w buforze
liczba znakow w napis1: 15
                         napis2: Tekst w buforze
napis2 (odwr): ezrofub w tskeT
    printf("napis1: %s \n",napis1);int dlugosc = strlen(napis1);
    printf("liczba znakow w napis1: %d \n",dlugosc);
    strcpy(napis2,napis1);
printf("napis2: %s \n",napis2);strrev(napis2);
printf("napis2 (odwr): %s \n",napis2);return 0;}
```
Informatyka (EDS1B1007), studia stacjonarne I stopnia drież. Jarosław Forenc Rok akademicki 2019/2020, Wykład nr 6 Rok akademicki 2019/2020, Wykład nr 6

 $35/36$ 

#### Język C - macierz elementów typu char

- $\blacksquare$ Używając dwóch indeksów (nr wiersza i nr kolumny) można odwoływać się do jej pojedynczych elementów (znaków)
- $\mathbf{r}$  Użycie jednego indeksu (numeru wiersza) powoduje potraktowanie całego wiersza jako łańcuch znaków (napisu)

```
char txt[3][15] = {"Programowanie","nie jest","trudne"};printf("%s ",txt[1]);
printf("%s ",txt[2]);
printf("%s ",txt[0]);
```
Informatyka (EDS1B1007), studia stacjonarne I stopnia drież. Jarosław Forenc Rok akademicki 2019/2020, Wykład nr 6 Rok akademicki 2019/2020, Wykład nr 6

#### Język C - macierz elementów typu char

Г Szczególny przypadek tablicy dwuwymiarowej

```
char txt[3][15] = {"Programowanie","nie jest","trudne"};
```
٠ Tablica w pamięci komputera

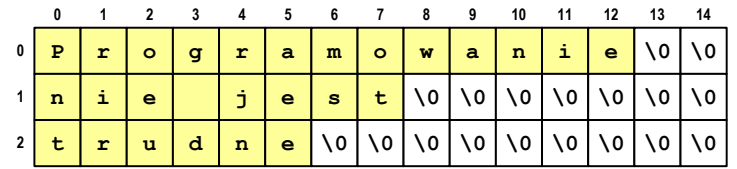

Informatyka (EDS1B1007), studia stacjonarne I stopnia drież. Jarosław Forenc Rok akademicki 2019/2020, Wykład nr 6 Rok akademicki 2019/2020, Wykład nr 6

 $36/36$ 

#### Koniec wykładu nr 6

# Dziękuję za uwagę!